## **7. Создание услуг**

На данный момент можно создать 5 типов услуг - это **Единоразовая услуга**, **Платная зона** и **Инвентарь**, **Мероприятие**, **Пакет**.

- 1. **[Единоразовая услуга](https://wiki.lime-it.ru/doku.php/public/doc/nastrojka_edinorazovoj_uslugi)** услуга оказывается при проходе через турникет или иную точку контроля.
- 2. **[Платная зона](https://wiki.lime-it.ru/doku.php/public/doc/nastrojka_platnoj_zony)** тарификация услуги производится от момента входа до момента выхода, оплата производится только при выходе. Для данного типа услуги доступна настройка интервалов и доплат.
- 3. **[Инвентарь](https://wiki.lime-it.ru/doku.php/public/doc/inventar)** тарификация идет с момента выдачи инвентаря до момента возврата. Для данного типа услуги доступна настройка интервалов и доплат.
- 4. **[Мероприятие](https://wiki.lime-it.ru/doku.php/public/doc/nastrojka_raspisanija_dlja_meroprijatij_predstavlenij)** услуга оказывается при проходе на мероприятие, настраиваются залы и типы мест, создаются шаблоны расписания.
- 5. **[Пакет](https://wiki.lime-it.ru/doku.php/public/doc/paket_uslygi)** пакет позволяет объединить несколько услуг в одну.

О том, как работает тарификация платных зон и инвентаря, можно прочитать [тут](https://wiki.lime-it.ru/doku.php/public/doc/intervaly).

[Запреты для услуг](https://wiki.lime-it.ru/doku.php/public/doc/zaprety_dlja_uslug) настраиваются только для единоразовых и платных зон.

[public](https://wiki.lime-it.ru/doku.php/tag/public?do=showtag&tag=public), [doc](https://wiki.lime-it.ru/doku.php/tag/doc?do=showtag&tag=doc), [article](https://wiki.lime-it.ru/doku.php/tag/article?do=showtag&tag=article)

From: <https://wiki.lime-it.ru/> -

Permanent link: **[https://wiki.lime-it.ru/doku.php/public/doc/sozdanie\\_uslug](https://wiki.lime-it.ru/doku.php/public/doc/sozdanie_uslug)**

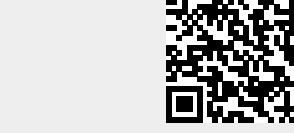

Last update: **06:52 07/06/2022**